# Vorwort zur 1. Auflage

Vernünftige Workflows sind im Notariat essenziell und in der heutigen Zeit wichtiger denn je.

Je mehr Arbeitsaufwand auf uns zukommt, und zwar auch durch organisatorische Maßnahmen, gesetzliche Neuerungen und auch technische Innovationen im Soft- und Hardwarebereich, desto stärker sind wir gefordert.

Mit über 35 Jahren Berufserfahrung ausschließlich im Notariat sowohl in der Festanstellung als auch seit nunmehr über 13 Jahren als Freelancer kenne ich die Sorgen und Nöte des Mitarbeiterteams, aber auch die der Notarinnen und Notare bundesweit.

Der Optimierung der Arbeitsprozesse im Notariat habe ich mich in den vergangenen Jahren verstärkt angenommen: Ich möchte die Workflows, die ich innerhalb vieler Büros sehr effizient und für die Mitarbeiter schlussendlich auch weitaus angenehmer gestaltet habe, mit diesem Werk wiedergeben. Oftmals sind es Kleinigkeiten, an denen Notariate scheitern, weil der Schlüssel zur Lösung einfach nicht greifbar ist. Es macht mir stets Spaß mit den Teams zu arbeiten.

Mit dieser ersten Auflage soll ein greifbares Handbuch zur Verfügung stehen, was dem Nutzer bei offenen Fragen Antworten im Tagesgeschäft liefert. Die abgebildeten Prozesse sind aufgrund von Erfahrungen in der Praxis auf bundesweiter Ebene sowohl mit Kolleginnen und Kollegen als auch mit Notarinnen und Notaren abgebildet. Auch die Rückmeldungen der Beteiligten fließen in dieses Werk ein und sind ein wichtiger Bestandteil des Qualitätsmanagements.

Insbesondere wird auf die verschiedenen Größen der Notariate eingegangen, denn ein kleines oder mittelständisches Notariat wird personell, aber auch von der gesamten Struktur her stets anders als Notariate mit mehreren Notaren und einer Vielzahl von Mitarbeitern aufgestellt sein.

Verstärkt wird auf die elektronische Nebenaktenführung und die entsprechende Umsetzung von Workflows und einzelnen Arbeitsschritten geachtet, da auch die Bundesnotarkammer an einem voll digitalen Notariat interessiert ist: Denn seit Oktober 2020 ist die NotAktVV in Kraft.

Nicht alle Notariate nutzen die voll elektronische Nebenaktenführung. Dies ist u.a. auch der mangelnden Bereitstellung einer entsprechenden Notarsoftware geschuldet, weswegen die papiergebundene Akte nebenher stets Berücksichtigung findet.

Bei der Abfassung der Praxisschritte wird die Nutzung von Notarsoftware berücksichtigt, denn eine Notarsoftware wird weiterhin die größte Unterstützung bei der Bewältigung der Beurkundungsvorgänge sein.

6

# Vorwort zur 1. Auflage

Für Lob und Kritik sowie Änderungen bin ich aufgeschlossen, damit dieses Werk ein Leitfaden bei der Umsetzung der täglichen Anforderungen ist und bleibt. Bianka Schimanski Berlin, Mai 2023

 $\overline{\phantom{a}}$ 

Reemers Publishing Services GmbH o:/DAV/6272\_Satz/3d/nv.6272.bearb.3d from 26.06.2023 14:15:16 3B2/APP 9.1.406; Page size: 148.00mm x 210.00mm

# Hinweistext zur Nutzung dieses Werkes

Dieses Werk dient als Hilfestellung bei der Umsetzung von den verschiedenen Prozessen, die es im Notariat zu bewältigen gibt. Es werden in diesem Werk Arbeitshilfen und Lösungsvorschläge angeboten, die ungeachtet der in diesem Buch dargestellten Prozesse in jedem Büro individuell anzupassen sind. Es ersetzt keinesfalls ein eigenverantwortliches Arbeiten. Die Hinweise dienen der Umsetzung und sind aufgrund der Praxiserfahrung der Autorin unter Berücksichtigung der gesetzlichen Vorgaben sowie der von der BNotK getätigten Hinweise und Empfehlungen unter Ausschluss jeglicher Haftung zum Inhalt getätigt.

Die abgebildeten Screenshots wurden aus dem für die Umsetzung der Rechtsverordnung notwendigen Programm XNP, welches von der NotarNet GmbH betrieben wird, entnommen und sollen für ein besseres Verständnis sorgen.

7

Abgebildete Fotos sind eigene Fotos; Gleiches gilt für Screenshots sowie Grafiken.

Reemers Publishing Services GmbH o:/DAV/6272\_Satz/3d/nv.6272.bearb.3d from 26.06.2023 14:15:16 3B2/APP 9.1.406; Page size: 148.00mm x 210.00mm

 $\begin{array}{c} \begin{array}{c} \hline \end{array} \end{array}$ 

 $\begin{array}{c} \hline \end{array}$ 

 $\overline{\phantom{a}}$ 

# Inhaltsverzeichnis

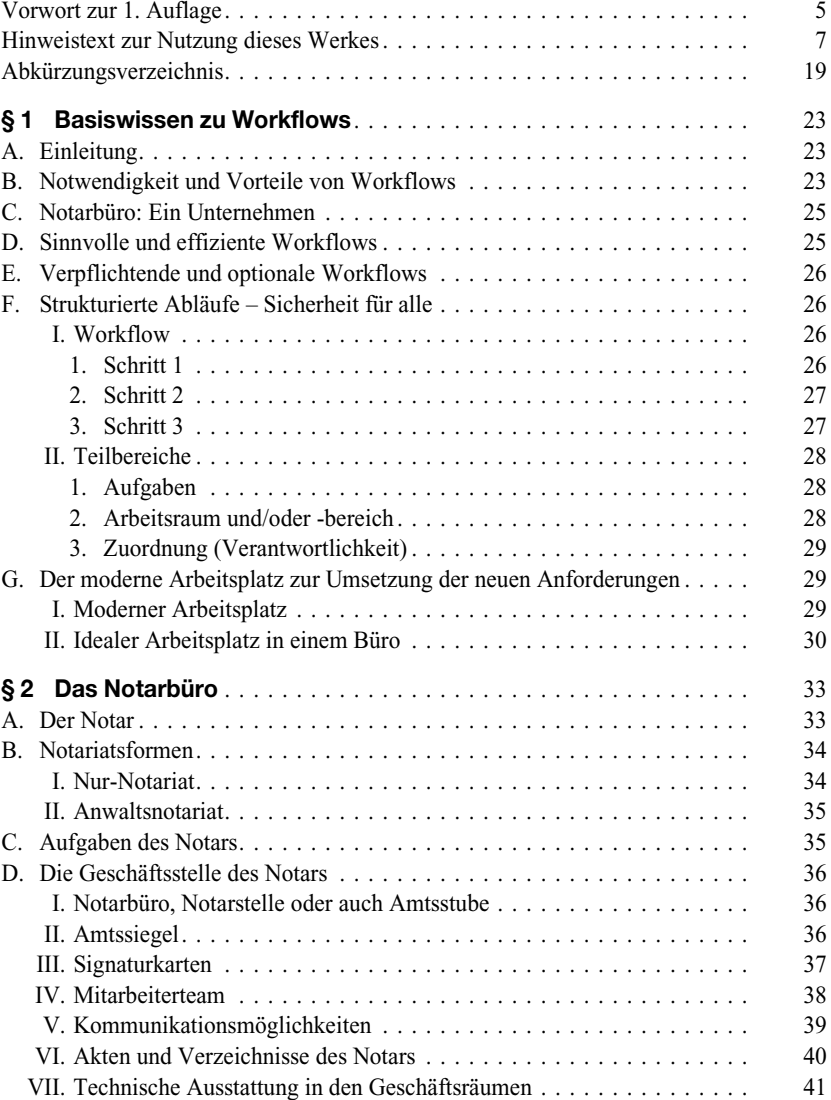

 $\overline{\phantom{a}}$ 

 $\overline{\phantom{a}}$ 

## Inhaltsverzeichnis

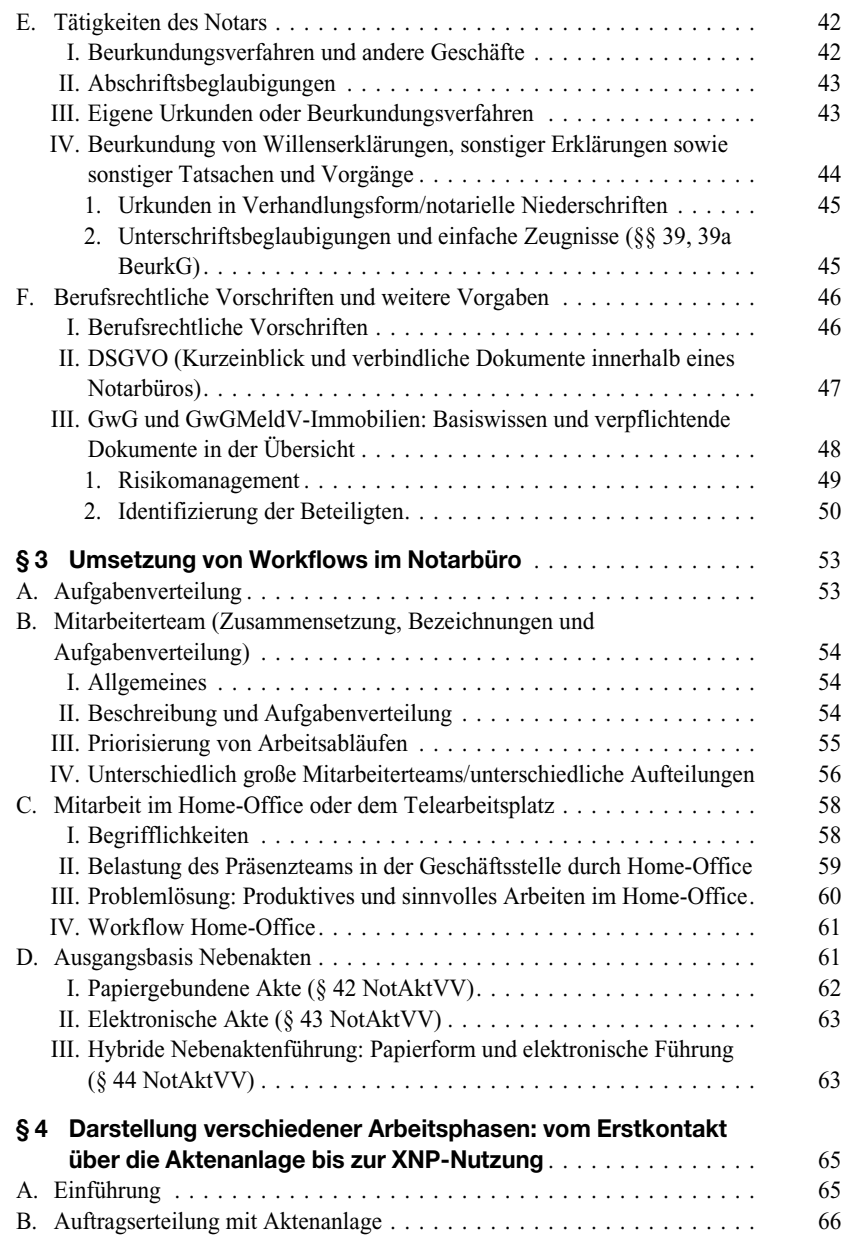

 $\overline{\phantom{a}}$ 

 $\begin{array}{c} \hline \end{array}$ 

 $\begin{array}{c} \begin{array}{c} \end{array} \end{array}$ 

# C. Erstkontakt und Weitergabe des Anliegens (Auftrag) . . . . . . . . . . . . . . . 69 I. E-Mail . . . . . . . . . . . . . . . . . . . . . . . . . . . . . . . . . . . . . . . . . . 69 II. Telefonat . . . . . . . . . . . . . . . . . . . . . . . . . . . . . . . . . . . . . . . . . 70 1. Direkter Anruf beim Notar aufgrund vorhandener Kontaktdaten . . . 70 2. Anruf in Zentrale oder beim Empfang/zentralen Sachbearbeiter/Assistenz . . . . . . . . . . . . . . . . . . . . . . . . . . . . 71 III. Mögliche Verteilvarianten eingehender Anfragen. . . . . . . . . . . . . . . 72 1. Anfrage bei zentraler Mail-Adresse direkt oder mittels eines Formulars 72 2. Führen von Listen zu verteilten Aufträgen (nur digital) . . . . . . . . . 73 3. Anlage einer zentralen Akte "Neuanfragen" . . . . . . . . . . . . . . . . 73 D. Aktenanlage . . . . . . . . . . . . . . . . . . . . . . . . . . . . . . . . . . . . . . . . . 74 I. Nach allgemeiner Aktenanlage Übergabe an Notariatsleiter und/oder Sachbearbeiter . . . . . . . . . . . . . . . . . . . . . . . . . . . . . . . . . . . . . 74 II. Aktenanlage in Kombination mit GwG-Prüfung und Terminbestätigung und/oder -vorschlag . . . . . . . . . . . . . . . . . . . . . . . . . . . . . . . . . . 75 1. Einige und/oder sämtliche Daten liegen vor . . . . . . . . . . . . . . . . 76 2. Es liegen keine Daten zum geplanten Beurkundungsgeschäft vor. . . 76 3. Besonderheiten . . . . . . . . . . . . . . . . . . . . . . . . . . . . . . . . . . . 77 III. GwG-Prüfung, Übersendung GwG-Abfragebögen und Dokumentation der Prüfung . . . . . . . . . . . . . . . . . . . . . . . . . . . . . . . . . . . . . . . 77 1. Allgemeine Risikoanalyse. . . . . . . . . . . . . . . . . . . . . . . . . . . . 79 2. Konkrete Risikobewertung – Dokumentation des Notars . . . . . . . . 79 3. Ablage der GwG-Fragebögen . . . . . . . . . . . . . . . . . . . . . . . . . 80 4. Identifizierung der formell Beteiligten (Personaldokumente) . . . . . 81 5. Identifizierung des wirtschaftlich Berechtigten  $($ "WB" $)$ . . . . . . . . . . 81 a) Feststellung der Identität des wirtschaftlich Berechtigten . . . . . 81 b) Transparenzregisterprüfung – Erfordernis . . . . . . . . . . . . . . . 82 c) Abruf von Registerauszügen (Handels- und Transparenzregister) und Ablage . . . . . . . . . . . . . . . . . . . . . . . . . . . . . . . . . . . 82 6. Besonderheiten . . . . . . . . . . . . . . . . . . . . . . . . . . . . . . . . . . . 82 a) Erwerb von Geschäftsanteilen nach § 1 Abs. 3 GrEStG bzw. § 3a GrEStG . . . . . . . . . . . . . . . . . . . . . . . . . . . . . . . . . . . . . 82 b) Unstimmigkeitsmeldung nach  $\S 23$  GwG. . . . . . . . . . . . . . . . . 83 c) Beurkundungsverbote . . . . . . . . . . . . . . . . . . . . . . . . . . . . 83 7. GwG-Workflow im Überblick . . . . . . . . . . . . . . . . . . . . . . . . . 84 E. Kommunikation bis zum Termin mit dem Notar, Notariatsleiter und/oder Sachbearbeiter. . . . . . . . . . . . . . . . . . . . . . . . . . . . . . . . . . . . . . . . 84 F. Verwendung der Nebenakten . . . . . . . . . . . . . . . . . . . . . . . . . . . . . . 87 I. Formen und Struktur . . . . . . . . . . . . . . . . . . . . . . . . . . . . . . . . . 87 II. Dokumentbezeichnungen . . . . . . . . . . . . . . . . . . . . . . . . . . . . . . 88 III. Zusammenfassung . . . . . . . . . . . . . . . . . . . . . . . . . . . . . . . . . . . 89 Inhaltsverzeichnis

## Inhaltsverzeichnis

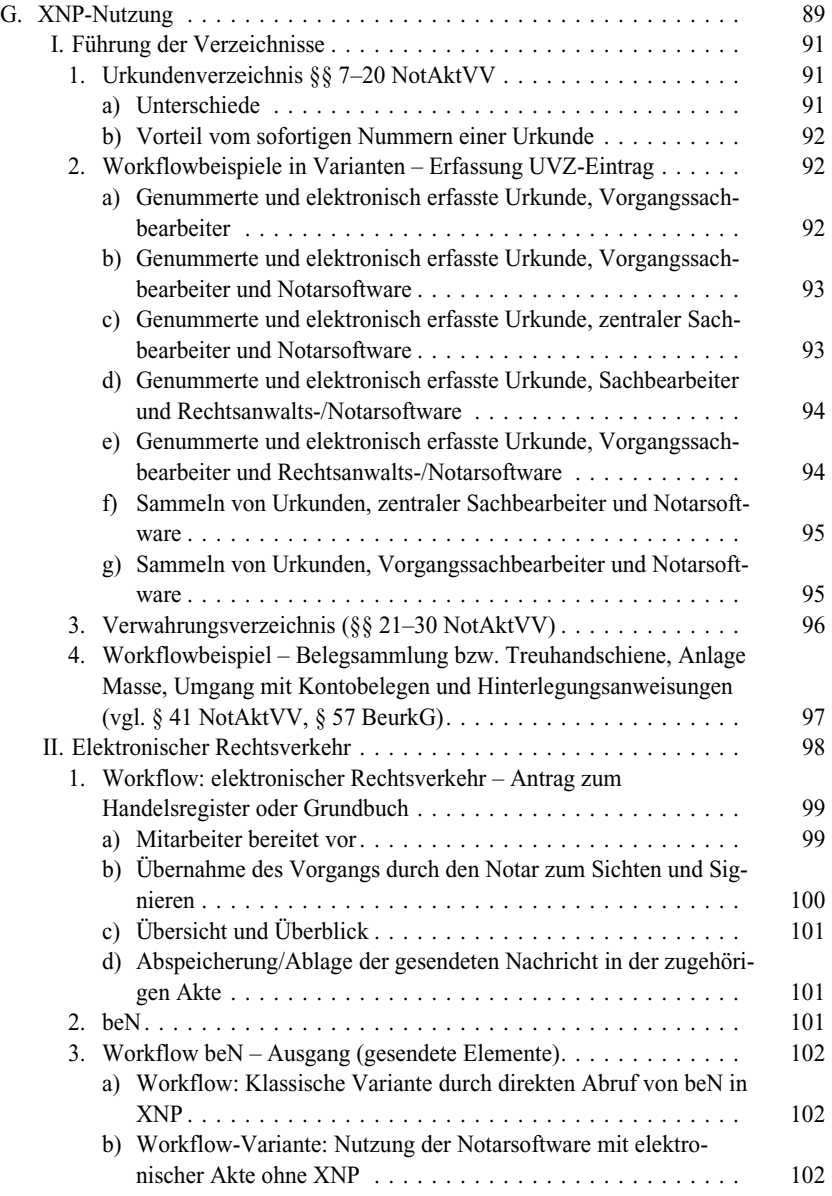

 $\overline{\phantom{a}}$ 

 $\begin{array}{c} \hline \end{array}$ 

 $\begin{array}{c} \begin{array}{c} \end{array} \end{array}$ 

 $\begin{array}{c} \hline \end{array}$ 

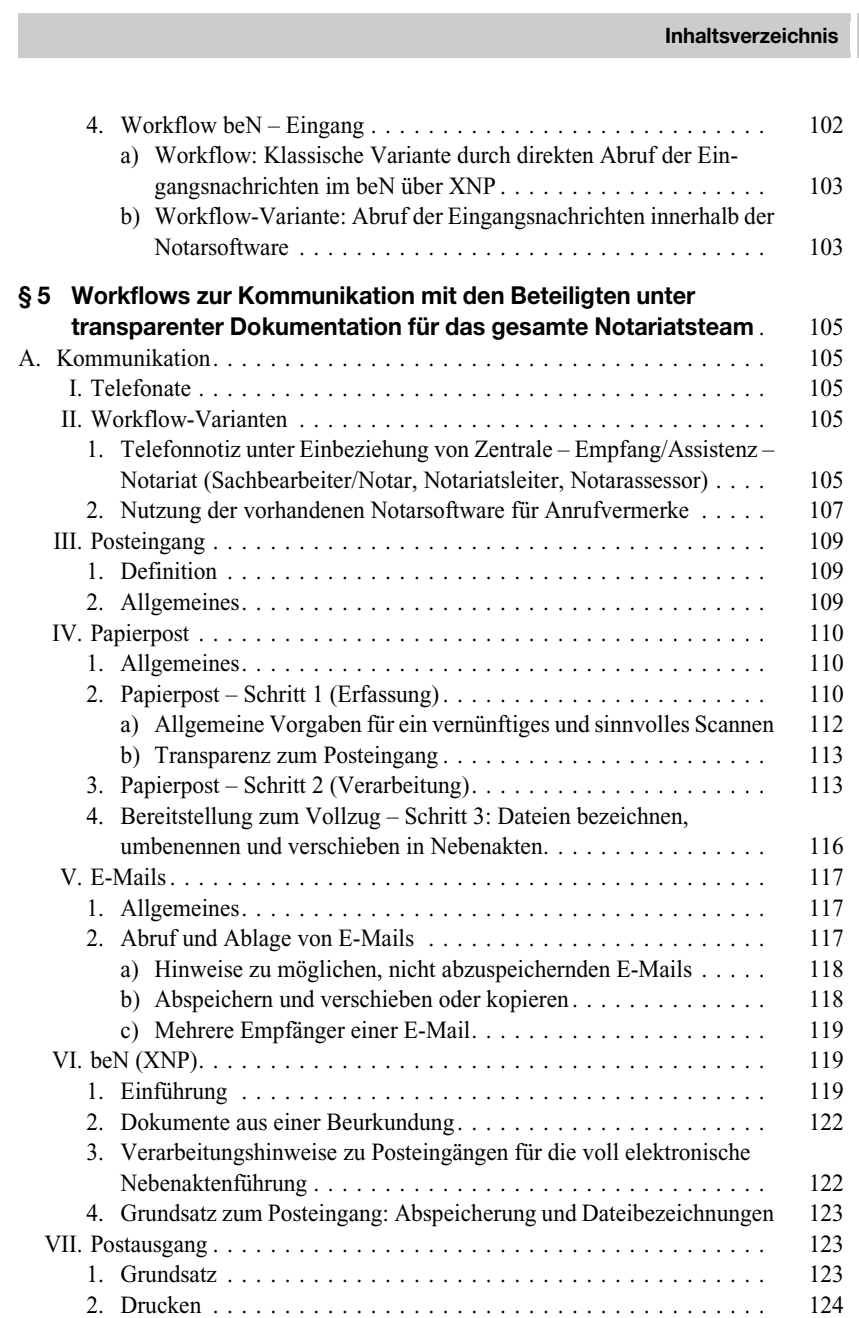

 $\overline{\phantom{a}}$ 

## Inhaltsverzeichnis

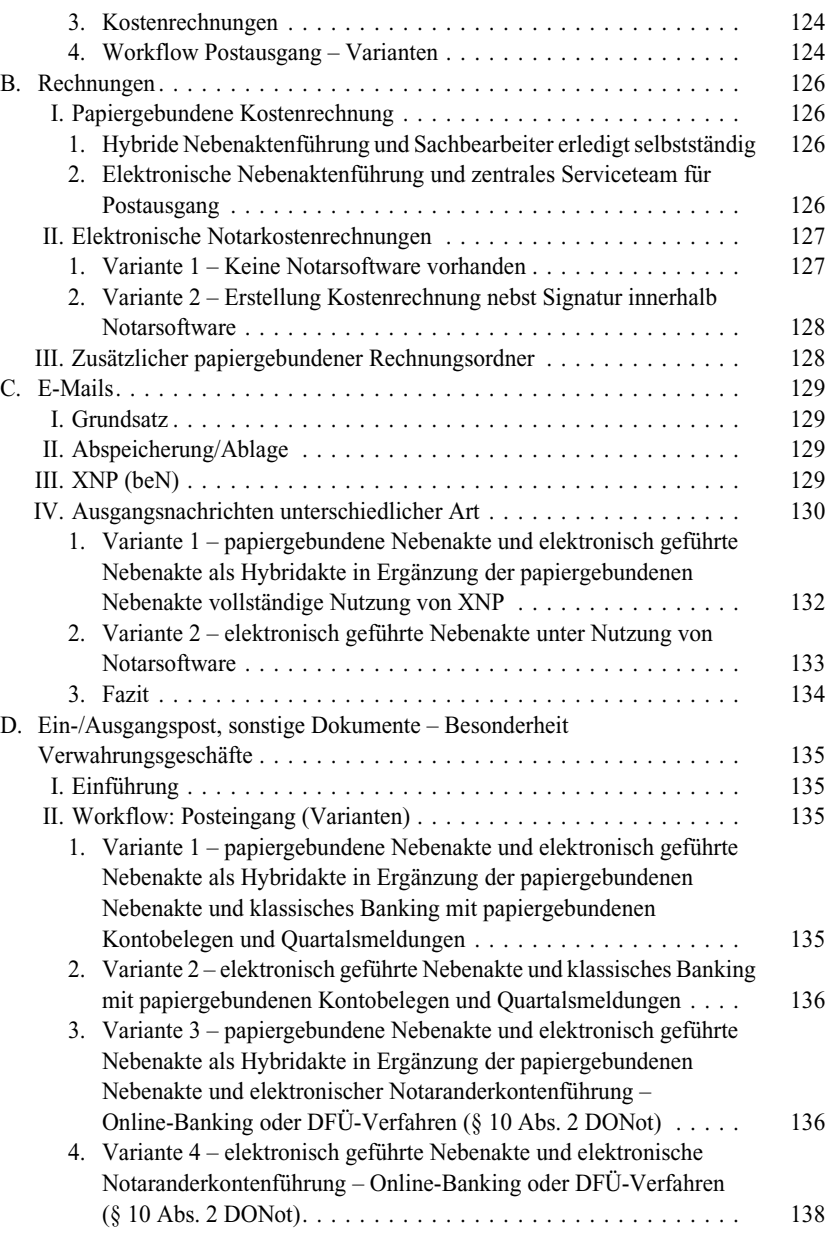

 $\overline{\phantom{a}}$ 

 $\begin{array}{c} \hline \end{array}$ 

 $\begin{array}{c} \begin{array}{c} \hline \end{array} \end{array}$ 

# III. Workflow: Postausgang und etwaige weitere Dokumente (Varianten). . 140 1. Variante 1 – papiergebundene Nebenakte und elektronisch geführte Nebenakte als Hybridakte in Ergänzung der papiergebundenen Nebenakte . . . . . . . . . . . . . . . . . . . . . . . . . . . . . . . . . . . . . . 140 2. Variante 2 – elektronisch geführte Nebenakte . . . . . . . . . . . . . . . 140 IV. Grundlagenwissen: Belegsammlung/Massen . . . . . . . . . . . . . . . . . . 141 V. Anfertigung von Ausfertigungen und/oder beglaubigten oder einfachen Abschriften . . . . . . . . . . . . . . . . . . . . . . . . . . . . . . . . . . . . . . . 142 § 6 Workflows zum Beurkundungsverfahren . . . . . . . . . . . . . . . . . 145 A. Entwurfserstellung . . . . . . . . . . . . . . . . . . . . . . . . . . . . . . . . . . . . . 145 I. Fertigung. . . . . . . . . . . . . . . . . . . . . . . . . . . . . . . . . . . . . . . . . 145 II. Workflow in Varianten . . . . . . . . . . . . . . . . . . . . . . . . . . . . . . . . 146 1. Variante 1 – Sachbearbeiter fertigt selbstständig an . . . . . . . . . . . 146 2. Variante 2 – Sachbearbeiter fertigt an und lässt durch Notar, Notarassessor und/oder Notariatsleiter kontrollieren bzw. hat z.B. Rückfragen zum Inhalt . . . . . . . . . . . . . . . . . . . . . . . . . . . . . . 146 III. Ablage/Speicherung. . . . . . . . . . . . . . . . . . . . . . . . . . . . . . . . . . 147 IV. Versand. . . . . . . . . . . . . . . . . . . . . . . . . . . . . . . . . . . . . . . . . . 147 V. Rückmeldung von Beteiligten zum Entwurf . . . . . . . . . . . . . . . . . . 148 1. Einverständnis zur Abspeicherung/Ablage . . . . . . . . . . . . . . . . . 148 2. Änderungen zum Entwurf . . . . . . . . . . . . . . . . . . . . . . . . . . . . 148 a) Beteiligte teilen Änderungswünsche in Textform mit . . . . . . . . 148 b) Beteiligte oder beteiligter Rechtsanwalt sendet mit Änderungen versehenen Entwurf zurück. . . . . . . . . . . . . . . . . . . . . . . . . 149 c) Beteiligte oder beteiligter Rechtsanwalt sendet neue Version des Entwurfs mit vollständig eingearbeiteten Änderungen, die zunächst nicht kenntlich gemacht wurden, zurück. . . . . . . . . . . . 150 d) Versionen von Entwürfen. . . . . . . . . . . . . . . . . . . . . . . . . . 151 e) Finale Version (Beurkundungsversion) . . . . . . . . . . . . . . . . . 151 B. Beurkundung . . . . . . . . . . . . . . . . . . . . . . . . . . . . . . . . . . . . . . . . 152 I. Verhandlung – Präsenztermin . . . . . . . . . . . . . . . . . . . . . . . . . . . 152 1. Terminvorbereitung (Raum) . . . . . . . . . . . . . . . . . . . . . . . . . . 152 2. Leseabschriften für Verhandlungen . . . . . . . . . . . . . . . . . . . . . . 152 3. Empfang der Beteiligten . . . . . . . . . . . . . . . . . . . . . . . . . . . . . 153 4. Bereits zu Beginn bekannte Änderungen . . . . . . . . . . . . . . . . . . 153 5. Vertreter (Einsammeln von Vollmachten und anderen Vertretungsnachweisen) . . . . . . . . . . . . . . . . . . . . . . . . . . . . . 154 6. Vollständigkeit Beteiligte und Erfassung von Dokumenten . . . . . . 154 II. Vermerkurkunden mit und ohne Entwurf – Präsenztermin . . . . . . . . . 154 Inhaltsverzeichnis

## Inhaltsverzeichnis

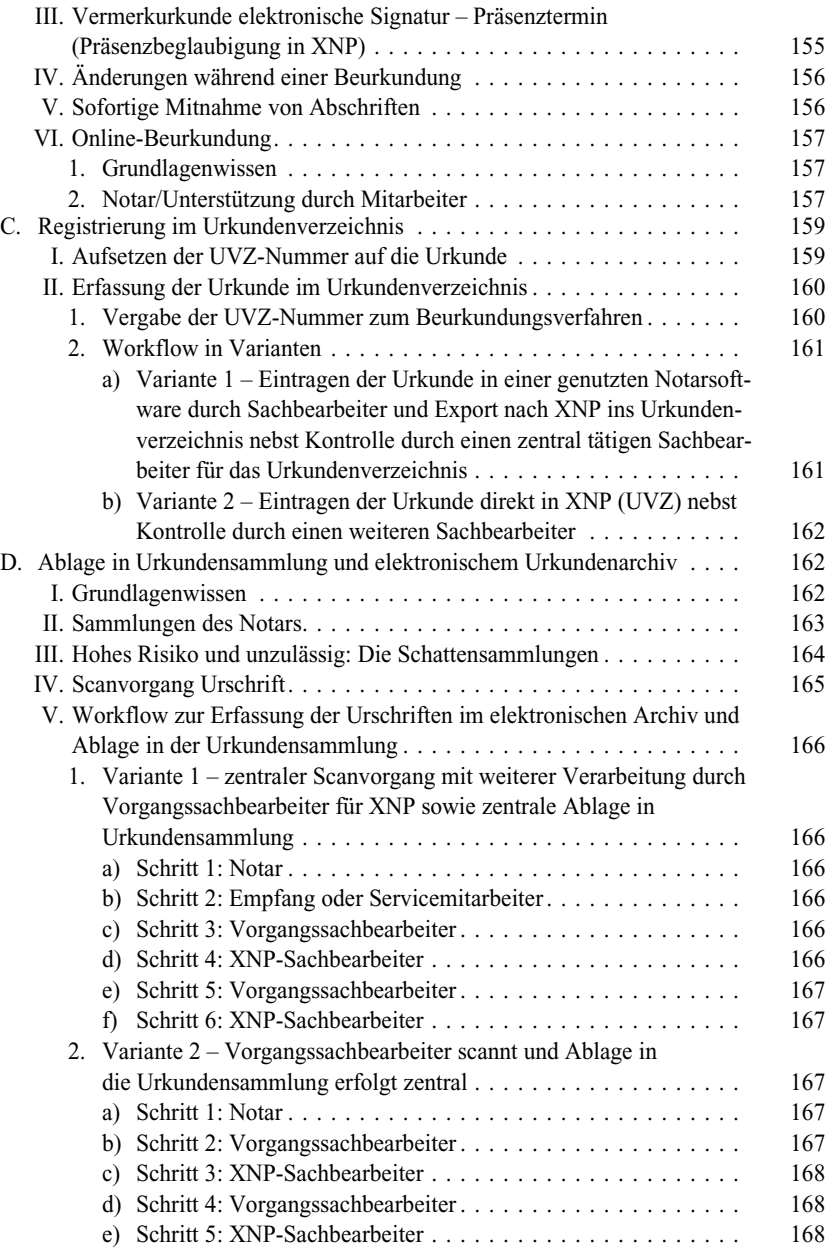

 $\begin{array}{c} \begin{array}{c} \end{array} \end{array}$ 

 $\begin{array}{c} \hline \end{array}$ 

 $\begin{array}{c} \begin{array}{c} \hline \end{array} \end{array}$ 

 $\begin{array}{c} \begin{array}{c} \hline \end{array} \end{array}$ 

# Inhaltsverzeichnis

 $\begin{array}{c} \hline \end{array}$ 

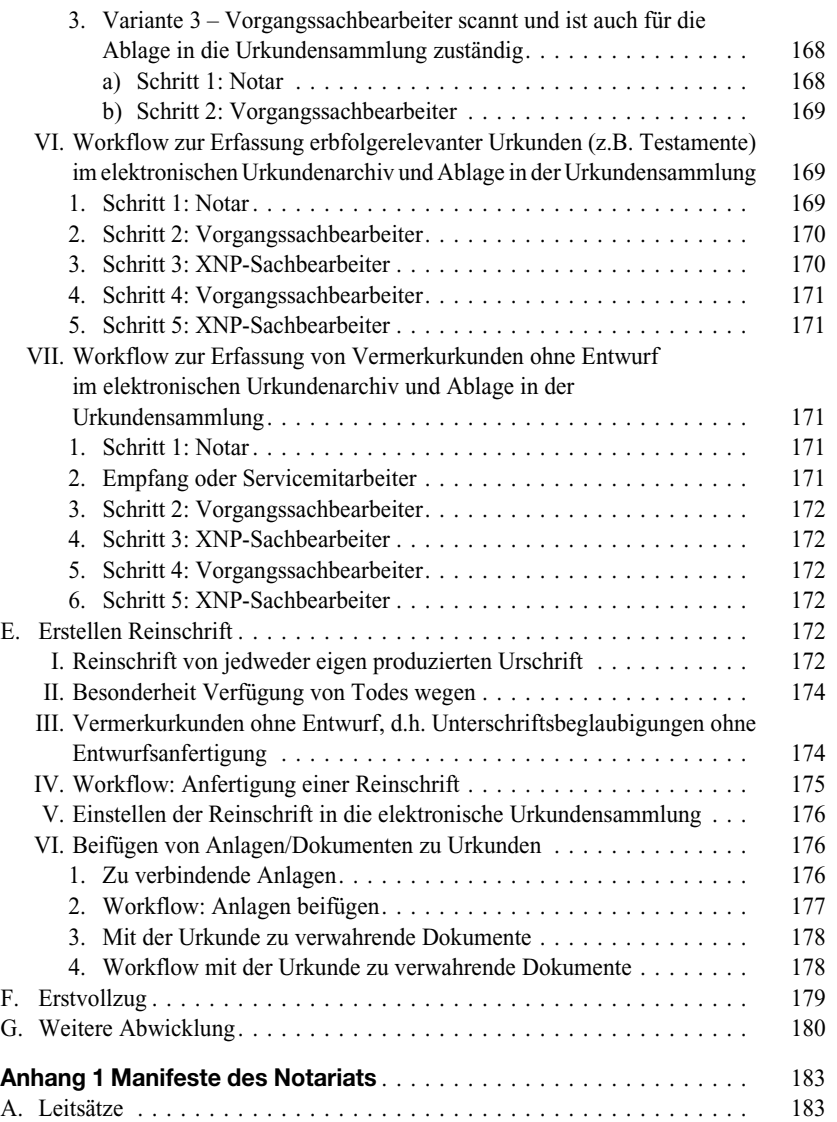

# Inhaltsverzeichnis

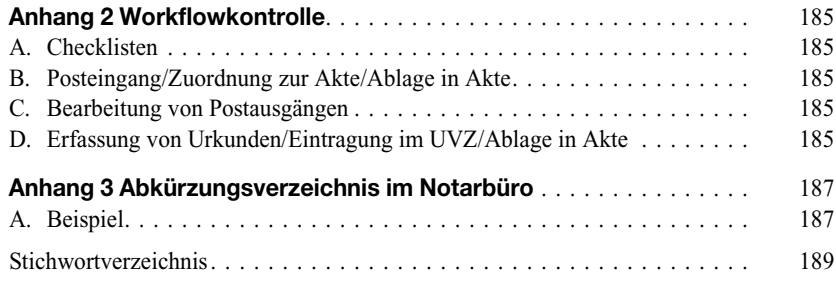

 $\overline{\phantom{a}}$ 

 $\begin{array}{c} \hline \end{array}$ 

18

 $\begin{array}{c} \begin{array}{c} \end{array} \end{array}$ 

 $\overline{\phantom{a}}$ 

# Abkürzungsverzeichnis

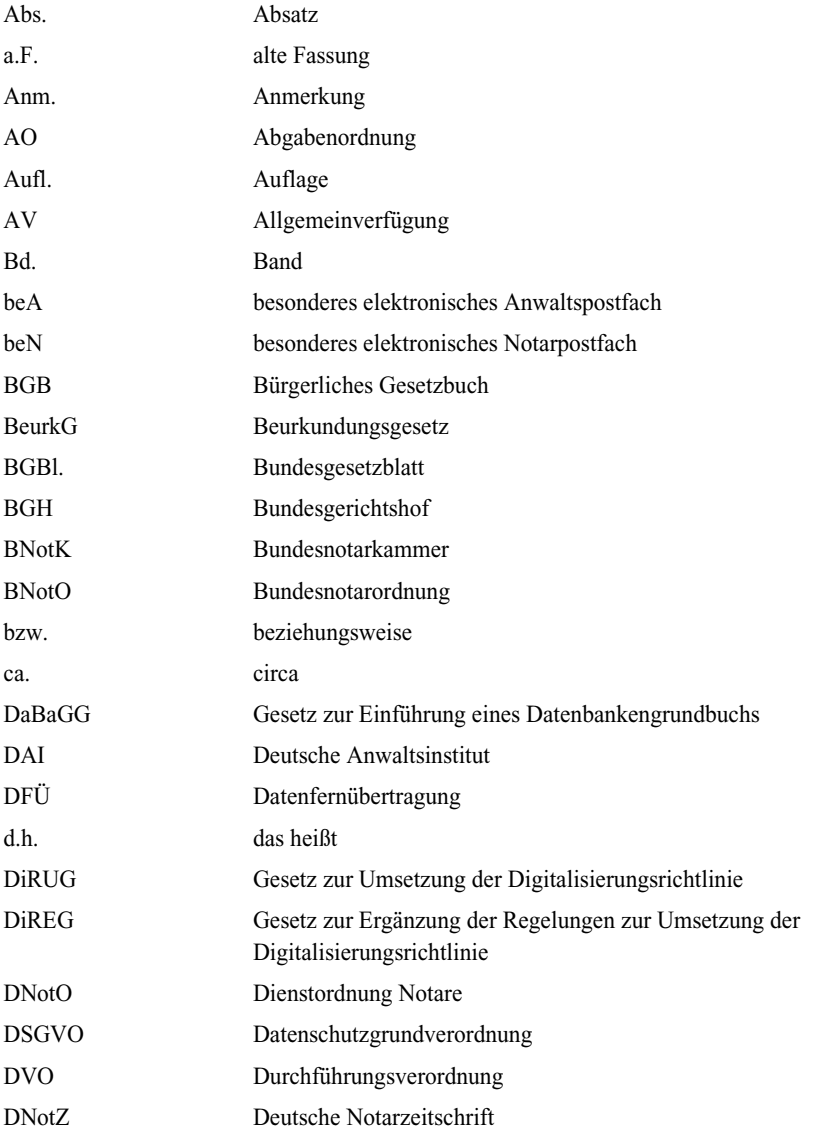

 $\begin{array}{c} \hline \end{array}$ 

#### Abkürzungsverzeichnis

![](_page_15_Picture_122.jpeg)

 $\overline{\phantom{a}}$ 

 $\begin{array}{c} \hline \end{array}$ 

 $\begin{array}{c} \begin{array}{c} \end{array} \end{array}$ 

#### Abkürzungsverzeichnis

 $\overline{\phantom{a}}$ 

![](_page_16_Picture_125.jpeg)

#### Abkürzungsverzeichnis

![](_page_17_Picture_75.jpeg)

 $\overline{\phantom{a}}$ 

 $\begin{array}{c} \hline \end{array}$ 

# § 1 Basiswissen zu Workflows

## A. Einleitung

Sätze wie z.B. "Das haben wir schon immer so gemacht, das hat sich bewährt" kennt 1 gewiss (fast) jeder.

Nun mag es in der Tat sein, dass alles bislang funktioniert hat, aber Notariate befinden sich in einem Prozess der Veränderung. Diese Veränderungen erfordern ein Umdenken auf verschiedenen Ebenen. Es geht um die Digitalisierung im Notariatswesen, aber auch um eine generelle Aktualität im Notarbüro, um dem Wettbewerb standhalten zu können. Abläufe, die sich bislang bewährt haben, werden sich langfristig nicht mehr ganz so bewähren, da im Notariatsbereich zahlreiche neue Verpflichtungen umzusetzen sind, die mit den "altbewährten" Abläufen wenig bzw. gar nichts mehr zu tun haben.

Ein wichtiger Punkt darf aber nicht vergessen werden: serviceorientiertes Arbeiten. 2 Serviceorientiertes Arbeiten fordert im Notariat eine völlig neue Denkweise, denn Serviceorientiertheit setzt voraus, dass ein Büro den aktuellen Gegebenheiten in verschiedenen Situationen gerecht werden kann, um gerade diesen Service zu gewährleisten

Insofern ist ein Arbeitsprozess, von denen es im Notariatsbereich an unterschiedlichen Stellen verschiedene Prozesse mit vielen verschiedenen Schritten gibt, ein mehrstufiges Verfahren zur Bewältigung festgelegter Aufgaben und dient der Erreichung bestimmter Ziele. Im Rahmen des Prozesses wird zur Erreichung des anvisierten Ziels auf verschiedene Ressourcen zurückgegriffen (z.B. Fachkompetenz, Hilfsmittel).

Sinnvoll sind standardisierte Prozesse in der Ablauf-Organisation, bei denen alle Mitarbeitenden denselben Workflow haben. Eine klare Definierung des jeweiligen Prozesses nebst Aufgabenverteilung macht die Arbeitsschritte transparent. Vielfach wird hier auch von Workflow-Management gesprochen.

## B. Notwendigkeit und Vorteile von Workflows

Beim Workflow-Management geht es darum, Arbeitsschritte zu strukturieren, um die 3 Zusammenarbeit innerhalb des Teams zu optimieren. Hierbei wird die Effizienz gesteigert und das gesamte Team weiß, welche Teilaufgaben in welcher Abfolge durch wen zu erledigen sind.

Neben den geläufigen Workflows sollten wichtige Bereiche wie unterstützende War- 4 tungsarbeiten am EDV-System oder in XNP und das Verhalten bei auftretenden Störungen, insbesondere im EDV-Bereich, mit entsprechenden und für alle verpflichtenden Workflows auch bedacht werden. Wegen der hohen Individualität wird in diesem

§ 1

#### § 1 Basiswissen zu Workflows

Werk auf den Themenkomplex der Störungsmeldungen mit internen/externen Administratoren oder auch der NotarNet GmbH nicht näher eingegangen.

- 5 Die Digitalisierung und das serviceorientierte Arbeiten sind Grund genug, um standardisierte Prozesse in einem Notarbüro festzulegen, denn wer sich den Neuerungen nicht stellt, wird langfristig schlimmstenfalls nicht mithalten können.
- 6 Hinweis: Verpflichtender Prozess

Einen für alle Notare verbindlichen Prozess gibt es bereits seit dem 1.7.2022: Das Scannen der Urschriften, d.h. die Überführung der papiergebundenen Urschrift in die elektronische Form. Dieser Prozess ist in der Verfahrensdokumentation, für den die BNotK eine Muster-Verfahrensdokumentation nebst Anleitungen bereitgestellt hat,<sup>1</sup> verpflichtend und wird im Rahmen der Geschäftsprüfung kontrolliert.

Die genauen Arbeitsschritte sind klar zu definieren und diejenigen, die entsprechende Aufgaben zu erfüllen haben, eindeutig zu benennen. Die Verfahrensdokumentation ist somit ein Vorreiter von eventuell noch folgenden weiteren verbindlich und einheitlich abzubildenden Prozessen.

7 Nachfolgende Beispiele sollen zeigen, warum eine Aktualisierung und Vereinheitlichung sinnvoll ist.

### Beispiele:

1. Beteiligte möchten via Mobiltelefon und per E-Mail Rückfragen zu einem avisierten Beurkundungsverfahren abgeklärt haben.

Vorteil: Schnelligkeit durch Nutzung standardisierter Vorlagen, unkomplizierte Kommunikation und in einer Akte dokumentierbar bei direkter Ablage in einer rein elektronisch geführten Nebenakte, sonst Druck und Ablage.

2. Übernahme von Daten aus Datenabfragebögen, die Beteiligten zur Vorbereitung von Beurkundungsverfahren übermittelt werden. Vorteil: geringe Fehlerquote bei der Erfassung der Daten zu den Beteiligten und zum Beurkundungsgeschäft, Vorliegen vollständiger Daten zur Vorbereitung dank eines durchdachten Bogens.

### Tipps!

- $\Box$  Gut organisiert ist halb bearbeitet!
- Gleiche Abläufe geben Sicherheit und führen niemals zum Chaos.
- Auch das standardisierte Tagesgeschäft möchte organisiert werden.

1 Downloadbar mit sämtlichen Anleitungen im geschützten Bereich der BNotK.

24

#### D. Sinnvolle und effiziente Workflows § 1

#### Standardisierte Prozesse bringen somit verschiedene Vorteile mit sich: 8

- & Transparenz und Nachvollziehbarkeit dank der Dokumentation des Prozesses,
- **Informationssicherheit,**
- gleichbleibende Qualität,
- & höhere Flexibilität im Fall von Mitarbeiterausfällen,
- $\blacksquare$  geringere Fehlerquote,
- einfaches Onboarding neuer Mitarbeiter.

## C. Notarbüro: Ein Unternehmen

Wichtig zu wissen ist, dass das Team im Notariat nicht nur aus den Mitarbeitenden, d.h. 9 den Fachangestellten und anderen Gehilfen besteht, sondern dass jeder, der in diesem Notariat arbeitet, ein Teil des Ganzen ist. Somit besteht ein Team aus Notar und Mitarbeitenden jeglicher Art (Assessoren, Fachkraft, Auszubildende, Aushilfskraft usw.).

Das Notarbüro gleicht einem Dienstleistungsunternehmen:

- $\blacksquare$  modern, serviceorientiert;
- $\blacksquare$  flexibel, anpassbar;
- eamorientiert;
- a nachhaltig, fördernd;
- $\blacksquare$  wettbewerbsfähig.

Wenn es aufgrund festgelegter Prozesse möglich ist, entspannt und einfach neue Mitarbeiter in das Team aufzunehmen, dann ist ein solches Büro im Vorteil gegenüber anderen.

## D. Sinnvolle und effiziente Workflows

Sämtliche Prozesse sind vor Vereinheitlichung gut zu überlegen und dem anfallenden Ge- 10 schäft und der Größe eines Teams anzupassen. Auch nach der Aufstellung von verschiedenen Prozessen liegt das weitere Geheimnis in der Feinjustierung, also einer möglichen bedarfsorientierten Anpassung. Denn nur ein ausgereifter und erprobter Prozess hat eine höhere Reife.

Das nachfolgende Schaubild verdeutlicht, an welchen Stellen Prozesse existieren und 11 Workflows sinnvoll eingesetzt werden:

## § 1 Basiswissen zu Workflows

![](_page_21_Figure_2.jpeg)

Ein Arbeitsprozess (auch Workflow genannt) besteht aus mehreren Arbeitsschritten. Einzelne Prozesse sind genau zu betrachten, um diese sinnvoll zu standardisieren und unter Schaffung einer einheitlichen Struktur für das gesamte Team abzubilden.

- 12 Die Prozessautomatisierung ist darauf ausgerichtet, den Arbeitsaufwand zu reduzieren und so deutliche Mehrwerte für
	- as Notariat und
	- & den bzw. die Beteiligten im serviceorientierten Arbeiten

zu schaffen. Dank der Nutzung digitaler Technologien (Notarsoftware, XNP, Multifunktionsgeräte) kann eine hohe Zeitersparnis erzielt werden, wobei es nicht nur um Zeitersparnis, sondern auch um die bereits genannten Punkte Qualität und Effizienz geht.

Wichtig!

Die Möglichkeit einer frühzeitigen Reaktion auf eventuelle Prozessstörungen ist ausschlaggebend für ein erfolgreiches Workflow-Management.

## E. Verpflichtende und optionale Workflows

13 Nicht alles ist verpflichtend, aber dennoch ist vieles sinnvoll. So gibt es insbesondere im Bereich von Workflows verpflichtende Prozesse, die es zu dokumentieren gilt (z.B. Verfahrensdokumentation zum Scannen von Urkunden) und viele freiwillige bzw. optionale Workflows, die bei Einhaltung durch das gesamte Team für Arbeitserleichterung sorgen werden.

## F. Strukturierte Abläufe – Sicherheit für alle

- I. Workflow
- 1. Schritt 1
- 14 Analyse, was manch einer auch mit "Anamnese" bezeichnet, weil sie dieser sehr ähnelt. Es ist die grundlegende Bestandsaufnahme, ohne die eine Gestaltungsmöglichkeit nicht

F. Strukturierte Abläufe - Sicherheit für alle  $§ 1$ funktioniert. Hier werden erste Schwachstellen analysiert, um diese bei den späteren Anforderungen zu berücksichtigen. 2. Schritt 2 Gestaltung der Prozesse, die zunächst in einem ersten Entwurf dargestellt und über- 15 dacht werden. Eventuell können Probeläufe gefahren werden, um eine Korrektur vorzunehmen. Der Gestaltung schließt sich unmittelbar die Umsetzung oder Einführung neuer Prozesse an. Ziel/Ergebnis Kontrolle Gestaltung / Umsetzung

#### 3. Schritt 3

· Analyse

In einem letzten Schritt empfiehlt sich stets die Kontrolle, damit nicht auf ein altes Muster 16 zurückgegriffen wird.

## § 1 Basiswissen zu Workflows

#### II. Teilbereiche

17 Die einzelnen Workflows sind, wie dies bereits aus der Verfahrensdokumentation zum Scannen von Urschriften bekannt ist, in Teilbereiche aufgeteilt:

![](_page_23_Figure_4.jpeg)

Stets geht es bei der Festsetzung von Workflows um nachfolgende Inhalte.

## 1. Aufgaben

18 Hier wird klargestellt, was genau ein Teammitglied unter gegebenenfalls erforderlicher und genutzter Technik zu erbringen hat.

#### Beispiel:

Die Eingangspost über XNP und dem dort verfügbaren beN wird regelmäßig am Tag durch eine bestimmte Person abgerufen. Eingegangene Nachrichten werden an einem zuvor definierten Ort abgelegt – für alle im Team zugreifbar.

#### 2. Arbeitsraum und/oder -bereich

19 Es wird festgelegt, wo die einzelnen Arbeitsschritte auszuführen sind und wie sie zueinander angeordnet werden.

G. Der moderne Arbeitsplatz zur Umsetzung der neuen Anforderungen § 1

# Beispiel:

So könnte eine Urschrift in einem gesonderten Scanraum in die elektronische Form überführt werden, der gegen Zutritt von nicht befugten Personen geschützt ist.

### 3. Zuordnung (Verantwortlichkeit)

Aufgrund der Zuweisung von Aufgaben an bestimmte Mitarbeiter weiß jeder, wer die 20 einzelnen Arbeitsschritte ausführen soll. Mit der Erfüllung von Teilaufgaben können sowohl einzelne Personen aus dem Team als auch mehrere Personen (z.B. für den Fall von Ausfällen) betraut sein.

## Beispiel:

Im Falle eines Systemausfalls könnte Kollegin A federführend für die Meldung gegenüber dem Systemhaus zuständig sein; bei krankheitsbedingtem Ausfall würde die Zuständigkeit automatisch auf die Kollegen B und C übergehen.

## Wichtig!

Um Workflow-Management in einem Team zu betreiben und die Prozesse zu gestalten, sind einige Vorarbeiten erforderlich.

# G. Der moderne Arbeitsplatz zur Umsetzung der neuen Anforderungen

## I. Moderner Arbeitsplatz

Ein moderner Arbeitsplatz (gemeint ist weitaus mehr, als u.a. die Ausstattung mit einem 21 höhenverstellbaren Schreibtisch sowie mehreren Monitoren) muss nicht zwingend einem Mitarbeiter zugewiesen sein, denn gerade eine mögliche Flexibilität gibt einem Team größere Spielräume für ein effektives Arbeiten.

#### Beispiel:

So wäre z.B. die Teilung eines Arbeitsplatzes durch Home-Office und Präsenz möglich, sofern das Notariat in der EDV einen Terminal-Server nutzt und der PC von zwei Mitarbeitern gleichzeitig bedient werden könnte.

Da viel Zeit am Arbeitsplatz verbracht wird, sollte ein moderner Arbeitsplatz weitaus 22 mehr anbieten, als dies früher der Fall war, um so mit zunehmenden Entwicklung Schritt halten zu können.

## § 1 Basiswissen zu Workflows

## Beispiel:

Der Arbeitsplatz ist für potenziell neue Mitarbeiter, die in einer Bürobegehung und Sichtung des Arbeitsplatzes einen ersten Eindruck des Büros und des möglichen Arbeitsplatzes erhalten, ein Hauptkriterium.

Der Arbeitsplatz ist häufig ein Grund in diesem oder jenem Büro nicht zu starten.

Es sollte nicht aus den Augen verloren werden, dass ein Schreibtisch, der PC und letztlich auch der Stuhl ebenso aktuell sein sollten, wie die Anforderungen, denen Notariate sich ständig stellen müssen.

### II. Idealer Arbeitsplatz in einem Büro

## 23 Checkliste:

- & Höhenverstellbarer Schreibtisch zum Vorbeugen von orthopädischen Problemen und Ausfällen des Mitarbeiters verschiedener Art;
- □ Schreibtischstuhl, der dem Nutzer angepasst ist bzw. anpassbar wäre;
- $\Box$  zwei Monitore mit mind. 24 Zoll (häufig schon 27 Zoll);
- $\Box$  Webcam mit Schließmechanismus am Monitor gesondert montiert;
- □ Headset, je nach Präferenz per Kabel oder Bluetooth.

![](_page_25_Picture_13.jpeg)

## G. Der moderne Arbeitsplatz zur Umsetzung der neuen Anforderungen § 1

Ein breiter Bildschirm wird nicht empfohlen, da in der Praxis viele Fehler geschehen, 24 wenn keine korrekte Trennung der verschiedenen Fenster erfolgt und zusätzlich nicht alle Programme im Vollbildmodus dargestellt werden können. Hinzu kommt, dass bei einem Ausfall nicht mehr weitergearbeitet werden kann (z.B. Wackelkontakt), bei zwei Monitoren hingegen problemlos agiert werden kann.

Auch ist die Einstellung bei zwei Monitoren im Hinblick auf den Blickwinkel (Drehung des Monitors) individuellerer Art möglich, wie das bei einem Monitor nicht funktioniert. Auch ein Curved Monitor kann dies nicht erfüllen.

Ein eingebautes Mikro ist zweckerfüllend, lässt im Falle von Calls2 teilweise ein lautes 25 Fiepen aufgrund der Rückkoppelung zu. Ein Headset bietet für derartige Fälle Abhilfe. Auch möchte der im selben Zimmer tätige Kollege in Ruhe arbeiten und die Gespräche nicht mitbekommen; zudem ist es datenschutzrechtlich bedenklich, wenn integrierte Lautsprecher verwendet werden und nicht am Gespräch beteiligte Dritte Gesprächsinhalte zwangsläufig "mitverfolgen" können.

2 Gängige Bezeichnung von Telefonaten via online-Telefonie oder Videokommunikationssystemen.

Reemers Publishing Services GmbH o:/DAV/6272\_Satz/3d/nv.6272.p0001.3d from 26.06.2023 14:16:15 3B2/APP 9.1.406; Page size: 148.00mm x 210.00mm

 $\begin{array}{c} \begin{array}{c} \hline \end{array} \end{array}$ 

 $\overline{\phantom{a}}$ 

# § 2 Das Notarbüro

## A. Der Notar

Der Notar ist eine Person, die ein öffentliches Amt bekleidet und eine Amtsstube betreibt. 1 Die Amtsstube des Notars ist die Geschäftsstelle und zwar dort, wo seine Büroräume sind. Der Notar ist ein Amtsträger.

#### Hinweis:

Ein Notar ist jedoch kein Beamter. Vielmehr übt er ein Amt aus und setzt Gesetze und Verordnungen im Bereich der vorsorgenden Rechtspflege um.

Die konkrete Vorschrift ist in § 1 BNotO niedergelegt. Notare sind unabhängige und auch unparteiische Personen, die den Beteiligten bei der Durchführung eines geplanten Beurkundungsverfahrens oder einer anderen notariellen Tätigkeit, wie z.B. der Beratung oder Abschriftsbeglaubigung, zur Verfügung stehen. Sie unterscheiden sich hierbei deutlich von einem Rechtsanwalt, der eine Partei gegenüber einer anderen Partei vertritt.

Um sich als Notar zu bewerben, ist ein vollständig abgeschlossenes Studium mit einem 2 zweiten Staatsexamen erforderlich. Die Befähigung zum Richteramt nach dem deutschen Richtergesetz ist Voraussetzung.

Aufgrund verschiedener Notarformen in Deutschland (Nur-Notariat und Anwaltsnotariat) sind die Voraussetzungen nach dem erfolgreich abgeschlossenen Studium geringfügig unterschiedlich.

Ein Notar wird auf Lebenszeit bestellt (§ 3 Abs. 1 BNotO). Grundsätzlich werden nur so 3 viele Notare bestellt, wie ein entsprechendes Bedürfnis vorliegt, weswegen es in den Kammerbezirken eine unterschiedliche Anzahl von Notaren gibt (§ 4 BNotO). Ein Notar ist stets Mitglied bei der in seinem Amtsgerichtsbezirk zuständigen Notarkammer; Anwaltsnotare sind auch Mitglied bei der für sie zuständigen Rechtsanwaltskammer (§ 3 Abs. 2 S. 2 BNotO).

Die Bewerbung erfolgt auf eine ausgeschriebene Notarstelle. Hierbei spielt die Notariats- 4 form zunächst keine Rolle. Die Erfordernisse für einen angehenden Notar regelt § 5 Abs. 2 BNotO. Weitere Voraussetzungen, die für den Nur-Notar und den Anwaltsnotar unterschiedlich ausgestaltet sind, regeln die Vorschriften in §§ 5a und 5b BNotO.

Anwaltsnotare haben zusätzlich eine notarielle Fachprüfung zu absolvieren, in der sie 5 darzulegen haben, dass sie tatsächlich befähigt sind, das Amt des Notars auszuüben (§§ 7a–7d BNotO). Auch wenn es Notare und Anwaltsnotare gibt, so obliegen ihnen im notariellen Bereich dieselben Amtspflichten, die Erfüllung der unparteiischen Betreuung der Beteiligten. Der Unterschied liegt in der hauptberuflichen Tätigkeit. Sofern ein Notar stets nur mit notariellen Tätigkeiten befasst ist, darf er hierneben nicht als Anwalt agieren.

## § 2

## $\S$  2 Das Notarbüro

- 6 Ein Anwaltsnotar ist jedoch zuerst Anwalt und wird erst im Anschluss Notar. Er darf anwaltliche Tätigkeiten ausüben und auch notarielle Aufgaben übernehmen. Seine notarielle Tätigkeit ist also eher "nebenberuflich", wenngleich sich zwischenzeitlich viele Anwaltsnotare verstärkt dem Notariatswesen widmen.
- 7 Sofern ein Anwaltsnotar als Notar handelt, darf er dies nur vornehmen, wenn er nicht zuvor in derselben Angelegenheit als Anwalt tätig war. Dies würde der Unparteilichkeit des Notars widersprechen.

## B. Notariatsformen

- 8 Aufgrund der unterschiedlichen Notariatsformen sind insbesondere im Bereich der Digitalisierung beim Anwaltsnotariat verstärkte Sicherungserfordernisse notwendig, sofern auch Rechtsanwälte innerhalb des Notariats tätig sind. Es sei denn, das Notariat ist räumlich vollständig abgegrenzt. Hinzu kommen auch verstärkte Erfordernisse im Bereich der Konfliktprüfung, d.h. der Interessenkollision, die zwischenzeitlich einen äußerst hohen verwaltungstechnischen Aufwand gerade in größeren Anwaltsnotariaten ausmachen können.
- 9 Warum existieren verschiedene Notariatsformen und was ist der Unterschied? Die unterschiedlichen Notariatsformen resultieren aus der Historie Deutschlands. Zurzeit gibt es noch folgende Notariatsformen.

#### I. Nur-Notariat

- 10 In dieser Form übt der Notar hauptberuflich das Amt des Notars aus. Für die Bestellung zum Notar gelten andere Voraussetzungen als für die Bestellung zum Anwaltsnotar.
- 11 In folgenden Bundesländern gibt es das Nur-Notariat:
	- Baden-Württemberg (OLG Stuttgart auch Anwaltsnotare)
	- **Bayern**
	- **Brandenburg**
	- **E** Hamburg
	- Mecklenburg-Vorpommern
	- Teile von Nordrhein-Westfalen (OLG-Bezirk Köln und Düsseldorf mit Ausnahme von Duisburg [rechtsrheinisch] und Emmerich)
	- Rheinland-Pfalz
	- Sachsen
	- Sachsen-Anhalt
	- $\blacksquare$  Thüringen
	- **B** Saarland